Cracking Adobe Photoshop is not as straightforward as installing it. It requires a few steps to bypass the security measures that are in place. First, you must obtain a cracked version of the software from a trusted source. Once you have downloaded the cracked version, you must disable all security measures, such as antivirus and firewall protection. After this, you must open the crack file and follow the instructions on how to patch the software. Once the patching process is complete, the software is cracked and ready to use.

## [Download](http://sitesworlds.com/amout.dallaire/ZG93bmxvYWR8ckwyT0dKb2EzeDhNVFkzTWpVNU1qVTNOSHg4TWpVNU1IeDhLRTBwSUZkdmNtUndjbVZ6Y3lCYldFMU1VbEJESUZZeUlGQkVSbDA/antithesis=lieber/QWRvYmUgUGhvdG9zaG9wIENDIDIwMTUgdmVyc2lvbiAxNgQWR=mobsters/playwriting.undercoating)

Spot Removal is probably a very useful tool in the right hands, allowing you to quickly and easily remove just a spot or the patch of redness on your sonographic fetus. However, it wouldn't be the first time that Adobe released a tool with lots of promise, only for it to fall to the wayside. I remember hearing about Paint Shop Pro 10 years ago, which introduced many new and innovative features, but a disappointing final product. It's very easy to erase a patch of redness from your sonographic fetus, but I realized a while ago that there are lots of other factors involved. Adobe Photoshop has just released an update for its popular image-editing application. Photoshop Elements 2021 promises to deliver many new techniques and features, including a few that don't exist in Lightroom. Hopefully some of those enhancements have been implemented. The latest update, which Adobe calls both Version 24 and Photoshop 2023, brings technology announced at the annual Adobe Max conference in October. Highlights include simpler, more accurate Object Selection; One Click Delete and Fill, a new way to remove an object from a scene; and integration with Adobe Express. New features still in beta include Live Gaussian Blur, Live Gradients, a new Neural Filter for photo restoration, and Share for Review—another collaboration feature. For Windows users, a new option lets you choose whether you want auto selection to happen faster or with more stability. **"Adobe Creator Cloud for Photoshop CC provides a new way to create, collaborate, and publish to Creative Cloud. This free cloud-based editor makes it easy for teams to collaborate with others in real-time and allows them to access and view files" "Creative Cloud" "Photoshop CC"**

**Adobe Photoshop CC 2015 Version 16 Download free With License Code**

## **PC/Windows x32/64 {{ Latest }} 2022**

## **How many variations can I create before the program becomes too complicated and timeconsuming?**

This is a really good question. The answer is:it depends on the type of graphic design you want to create, your level of experience in graphic design, and how much time you have to work on the project. The best way to get more design ideas is to use a design website. The selection of graphics is growing by the day and this will keep you ahead of other designers. At the same time, recycling the same designs can be tedious, and taking a break is always a good thing. The most widely used platform to create a logo may be InDesign. It is built to cover some applications that are used commonly in the worlds of art and design. In fact, there are arguments to not only move away from the Adobe Creative Suite, but sell Infographics as a separate package. Websites such as Google products can be positively influenced by the same changes. If you design everything in a traditional tool, the graphic will look similar and all of them will look alike. This will be boring for you and your clients. A professional graphic designer is aware that the more variations a project receives, the better the end result. The designers strive to do their artwork to the best of their ability and, in most cases, each design will have shortcomings. If the client doesn't like a particular design or isn't feeling happy about a logo and wants to change or add something new, the designer has to come up with another solution.

If the client doesn't like a particular design or isn't feeling happy about a logo and wants to change or add something new, the designer has to come up with another solution. e3d0a04c9c

## **Adobe Photoshop CC 2015 Version 16Full Version For PC x32/64 2023**

Paintbrush ToolMany designers have relied on Photoshop's Paintbrush tool to create an abstract image complete with fine details that allows the core image at the center to remain unseen. Photoshop's power and versatility can be seen in the context of the tools, filters, and brush-like selections interactively applied to the source image to create a cleaner and prettier version of the source file. The Stroke and Pen ToolWith the most recent iterations of Photoshop, the user can rely on the Pen Tool-like tool to do a wide range of cool effects with a shortcut key combination. The Stroke and Regen toolset makes the user's image easier to reduce by reducing the amount. This performs a combination of the clone, lasso, and paintbrush tool in one tool. Changes that are made while using this tool can be erased by using the backspace. This tool also allows for seamless workflow, in the sense that it lets users perform quick edits while editing the same image simultaneously, and the undo functionality also works flawlessly. The user can also resort to the most recent versions of Photoshop to boost the effects of the tool without significantly getting in the way. The new Adobe Photoshop's Sketch feature allows artists to sketch out an idea in a drag-anddrop timeline system that offers over 30 sketch tools. The drag-and-drop system adds a lot of flexibility to sketch layouts, which is good for the amateur artist. Professional artists also rely on this toolset to lay out concepts for ideas or projects. This toolset remains one of the best Adobe Photoshop's projects.

adobe photoshop x7 free download free download adobe photoshop jalantikus adobe photoshop filter jpg cleanup free download jpeg cleanup download for adobe photoshop download adobe photoshop gratis jalan tikus adobe photoshop 7.0 jpeg cleanup filter download download adobe photoshop free jalan tikus adobe photoshop image to jpg converter free download jinsi ya ku download adobe photoshop adobe photoshop cc 2020 june update download

Photoshop has delivered some of the most powerful tools in the industry, making it easy for Photoshop beginner and pro alike to create not only stunning photos and videos, but also posters, cartoons, cartoons, videos, virtual props, composites, slideshows and more! Photoshop is one of the most powerful adobe suite software available, and this powerful suite of graphics design, photo editing and multimedia tools can help you create images for the web, print and mobile. The fifth great WordPress plug-in enhancement, gravity forms is now validated on your site. Gravity powered form design, which has the similar look as the default WordPress forms. Gravity provides efficient form design ability. Better forms generate key user data, and generate tons of leads and sales. Adobe Casper & Analytics is a part of the Photoshop CC. With Adobe Casper, your site visitors can collect anonymous data across desktop, tablet, and mobile. And then, use the tracked analytics data to find out, how your visitors have interacted with your website. This can be used to find the best performing landing pages, landing page for mobile, and so on. Adobe Sensei is a part of the Adobe Creative Cloud portfolio. The product is powered by artificial intelligence (AI) to identify, recognize, and correct issues with your photos. It can identify common problems like incorrect lighting, bad highlights, dull shadows, shadows and more. According to their official website, Adobe Sensei 's robot has been able to identify several real-world issues with images, like changing eye color, swapping genders of people, changing individual's races, changing the skin tones, and more. It automatically fixes these problems. And the coolest thing is that it works efficiently and accurately

at a very highly efficient rate.

It is not easy to find the best scanning tool which gives the best output results. Majority of the tools give excellent output in terms of quality. But sometimes, we need not to scan them instantly. But what if this high volume data can be sent to an online storage? Is it possible? For this process you need to make the difference between your laptop and desktop. If you do not have a desktop, you can use a laptop with a dual processor. Or you can manage to buy a machine that has 4 GB of RAM is better. Before you start with the process, find out a 2 by 3 inch paper. You can use a white piece of paper or a white paper. You can also use an online service like Shutterfly. It lets you create your own photo books and give them as gifts. You can personalize their books as well. It is a useful tool for photographers, digital artwork and DIY enthusiasts. If you're looking for Photoshop alternatives, check out the tools listed below:

- CompuPic: This is a great photoshop alternative that allows you to transform photos. It provides 50+ instant effects and adjustment layers, and more.
- PicMonkey: This ultimate image editor is an ideal tool for your creative needs. It provides 3in-1 editing tools: photo edit, design, and painting. If you want to find a amazing, elegant design and a picture editor, then you must try this tool.
- InkScape: This is a minimalist free online photo editing tool for your desktop computers and mobile devices.

<https://soundcloud.com/zokyglosli4/contoh-kwitansi-kosong-doc>

<https://soundcloud.com/evervebelt1985/livro-frances-wizard-pdf>

[https://soundcloud.com/pieveherbie1989/sony-vaio-e-series-sve141c11u-drivers-for-windows-7-64-bit](https://soundcloud.com/pieveherbie1989/sony-vaio-e-series-sve141c11u-drivers-for-windows-7-64-bitrar) [rar](https://soundcloud.com/pieveherbie1989/sony-vaio-e-series-sve141c11u-drivers-for-windows-7-64-bitrar)

<https://soundcloud.com/lacomushots1974/pavlov-vr-download-full-versionl>

<https://soundcloud.com/centstercasi1974/lingusta-english>

<https://soundcloud.com/razabaryobi7/xex-menu-download-for-xbox-360-usb-driver>

[https://soundcloud.com/ronrelinklist1970/pes-2013-error-the-dynamic-library-rlddll-failed-to-initialize](https://soundcloud.com/ronrelinklist1970/pes-2013-error-the-dynamic-library-rlddll-failed-to-initialize-e4) [-e4](https://soundcloud.com/ronrelinklist1970/pes-2013-error-the-dynamic-library-rlddll-failed-to-initialize-e4)

<https://soundcloud.com/sinschrivonglos1983/xfmccs6exe-adobe-acrobat>

<https://soundcloud.com/foysalmoshoue/how-to-install-fsx-sp2-crack>

<https://soundcloud.com/orumanxhefkar/counter-strike-condition-zero-trainer-24>

<https://soundcloud.com/iljijaweselyq/dreamup-1-3-3-4-rar>

<https://soundcloud.com/toolbhirscroswest1974/kd-max-software-crack-download>

<https://soundcloud.com/viktor997yudin/smoothboard-2-full-crack-download>

<https://soundcloud.com/avandileddins/download-windows-7-sp1-black-edition-64-bittorrentl>

The next tool on the list is Adobe Video Editing. This is a powerful tool that is often regarded as the one-stop-shop when it comes to editing video. It lets you cut, crop, rotate, and convert even the most complex video formats. It can also work with audio clips, music, and images to create a mix that will wow you on screen. With other tools and plugins, you can also use it to customize and add effects to your video clips. One of the most talked-about new features in Photoshop CC is the new Content-Aware Move. This feature lets you select an area of your photo, and then use it as a guide reference and apply the same color when you move the image or merge it into another image. It really allows you to edit any part of an image to make it look seamless. You can even use it to straighten the contour of an image. There are a variety of features that you can bring into Photoshop. Sometimes

the simplest tool is the best. Select an area in a photo and tap on the Crop tool, which will crop the entire area to remove the background. You can also select each individual area to crop the photo and place the photos back-to-back onto a background to create an interesting collage. You can go to Lighting Effects to create a selection triangle, one that lights up as you move it across a photo. There are also a lot of interesting selection tools such as Quick Selection and Magnetic Lasso that help you make selections quickly. You can also use the option to create and edit paths.

[https://paddlealberta.org/wp-content/uploads/2023/01/Adobe-Photoshop-CS4-Download-Free-License](https://paddlealberta.org/wp-content/uploads/2023/01/Adobe-Photoshop-CS4-Download-Free-License-Key-WinMac-x3264-2023.pdf) [-Key-WinMac-x3264-2023.pdf](https://paddlealberta.org/wp-content/uploads/2023/01/Adobe-Photoshop-CS4-Download-Free-License-Key-WinMac-x3264-2023.pdf)

[https://ccazanzibar.com/wp-content/uploads/2023/01/Photoshop\\_8\\_Download\\_Gratis\\_Italiano\\_WORK.](https://ccazanzibar.com/wp-content/uploads/2023/01/Photoshop_8_Download_Gratis_Italiano_WORK.pdf) [pdf](https://ccazanzibar.com/wp-content/uploads/2023/01/Photoshop_8_Download_Gratis_Italiano_WORK.pdf)

[http://aakasharjuna.com/photoshop-cc-2015-full-product-key-registration-code-for-windows-64-bits-2](http://aakasharjuna.com/photoshop-cc-2015-full-product-key-registration-code-for-windows-64-bits-2022/) [022/](http://aakasharjuna.com/photoshop-cc-2015-full-product-key-registration-code-for-windows-64-bits-2022/)

https://luxurygamingllc.com/e-shram-card-photoshop-action-free-download- link\_/

<https://overtorneaevenemang.se/wp-content/uploads/2023/01/jansal.pdf>

[https://kufm.net/wp-content/uploads/2023/01/Adobe\\_Photoshop\\_2021\\_Version\\_2251.pdf](https://kufm.net/wp-content/uploads/2023/01/Adobe_Photoshop_2021_Version_2251.pdf)

<https://openaidmap.com/photoshop-2021-version-22-1-0-with-serial-key-x64-latest-update-2022/>

[https://chessjunkies.net/mac-adobe-photoshop-2020-v21-0-2-crack-free-download-\\_\\_exclusive\\_\\_/](https://chessjunkies.net/mac-adobe-photoshop-2020-v21-0-2-crack-free-download-__exclusive__/)

[https://jacksonmoe.com/wp-content/uploads/2023/01/Adobe-Photoshop-Cs6-Free-Download-Mobile-F](https://jacksonmoe.com/wp-content/uploads/2023/01/Adobe-Photoshop-Cs6-Free-Download-Mobile-FULL.pdf) [ULL.pdf](https://jacksonmoe.com/wp-content/uploads/2023/01/Adobe-Photoshop-Cs6-Free-Download-Mobile-FULL.pdf)

<http://youngcreativeschool.com/wp-content/uploads/2023/01/ehriber.pdf>

[http://mauiwear.com/adobe-photoshop-2021-version-22-0-0-activation-code-with-keygen-licence-key](http://mauiwear.com/adobe-photoshop-2021-version-22-0-0-activation-code-with-keygen-licence-key-win-mac-final-version-2022/)[win-mac-final-version-2022/](http://mauiwear.com/adobe-photoshop-2021-version-22-0-0-activation-code-with-keygen-licence-key-win-mac-final-version-2022/)

[https://gtpsimracing.com/wp-content/uploads/2023/01/Download-Dan-Instal-Photoshop-Gratis-NEW.](https://gtpsimracing.com/wp-content/uploads/2023/01/Download-Dan-Instal-Photoshop-Gratis-NEW.pdf) [pdf](https://gtpsimracing.com/wp-content/uploads/2023/01/Download-Dan-Instal-Photoshop-Gratis-NEW.pdf)

<https://www.cooks.am/wp-content/uploads/2023/01/elgfivi.pdf>

<http://arturoflakesmulticolor.com/wp-content/uploads/2023/01/vanedwi.pdf>

<https://www.oceanofquotes.com/wp-content/uploads/2023/01/kelidona.pdf>

<http://revivehopeforhealth.org/photoshop-collage-action-free-download-fixed/>

<https://victresslife.com/photoshop-cc-download-with-licence-key-windows-update-2022/>

<https://nutacademia.com/wp-content/uploads/2023/01/leelcaro.pdf>

<http://art-shopper.com/?p=2570>

<https://thenetworkcircle.com/wp-content/uploads/2023/01/hamiyori.pdf>

<https://www.chocolatesanddreams.in/wp-content/uploads/2023/01/gavker.pdf>

<https://www.aspalumni.com/oil-paint-action-for-photoshop-free-download-hot/>

[https://practicalislam.online/wp-content/uploads/2023/01/Adobe-Photoshop-CC-2018-Download-free-](https://practicalislam.online/wp-content/uploads/2023/01/Adobe-Photoshop-CC-2018-Download-free-Keygen-Full-Version-With-Licence-Key-2022.pdf)[Keygen-Full-Version-With-Licence-Key-2022.pdf](https://practicalislam.online/wp-content/uploads/2023/01/Adobe-Photoshop-CC-2018-Download-free-Keygen-Full-Version-With-Licence-Key-2022.pdf)

<https://vogblog.wales/wp-content/uploads/2023/01/gotchil.pdf>

<http://ticketguatemala.com/download-free-photoshop-cc-2019-incl-product-key-x32-64-updated-2023/> <https://www.wangfuchao.com/wp-content/uploads/2023/01/belran.pdf>

[https://knoxvilledirtdigest.com/wp-content/uploads/2023/01/Adobe-Photoshop-Elements-2020-amp-Pr](https://knoxvilledirtdigest.com/wp-content/uploads/2023/01/Adobe-Photoshop-Elements-2020-amp-Premiere-Elements-2020-Download-VERIFIED.pdf) [emiere-Elements-2020-Download-VERIFIED.pdf](https://knoxvilledirtdigest.com/wp-content/uploads/2023/01/Adobe-Photoshop-Elements-2020-amp-Premiere-Elements-2020-Download-VERIFIED.pdf)

<https://www.riobrasilword.com/2023/01/02/adobe-photoshop-serial-number-2023/>

<http://ultra-warez.net/?p=2552>

<http://saturdaysstyle.com/?p=25716>

[https://teenmemorywall.com/photoshop-2021-version-22-download-free-with-keygen-product-key-full-](https://teenmemorywall.com/photoshop-2021-version-22-download-free-with-keygen-product-key-full-2023/)[2023/](https://teenmemorywall.com/photoshop-2021-version-22-download-free-with-keygen-product-key-full-2023/)

<https://ejobsalert.in/wp-content/uploads/2023/01/frimark.pdf>

[https://www.asdnocincorsa.it/wp-content/uploads/2023/01/Adobe-Photoshop-CC-Download-LifeTime-](https://www.asdnocincorsa.it/wp-content/uploads/2023/01/Adobe-Photoshop-CC-Download-LifeTime-Activation-Code-Product-Key-2023.pdf)

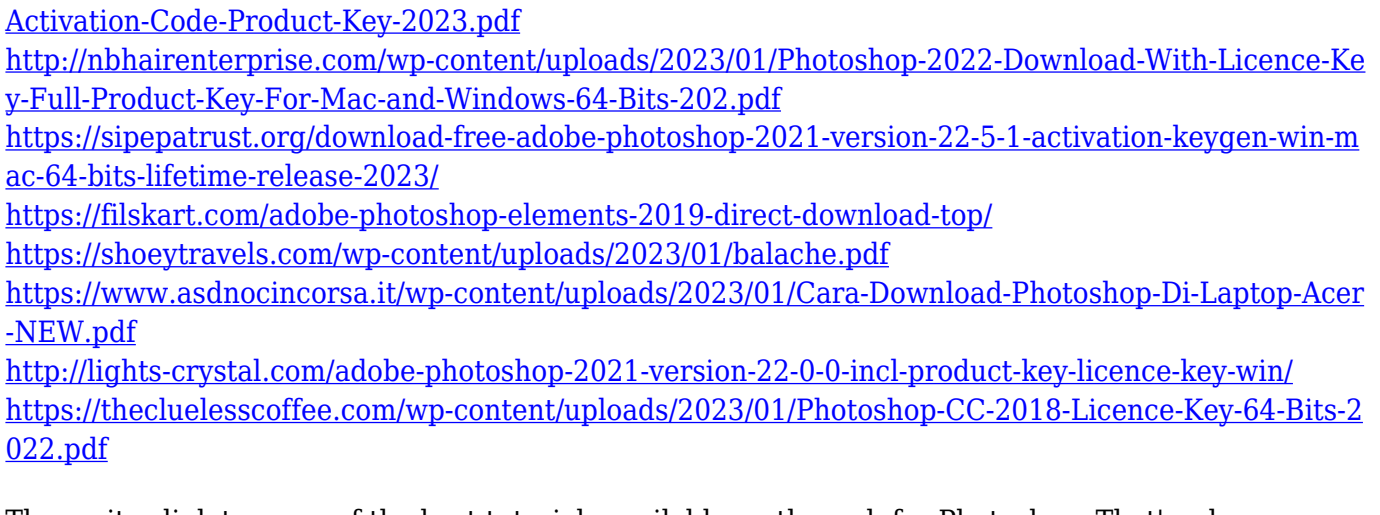

These sites link to some of the best tutorials available on the web for Photoshop. That's where you can find the best Photoshop tutorials and learn life hacks and tips. Some of these sites offer paid tutorials, while others don't. We'll show you how to use some free online tools such as Google's free image search, GIMP, and iStockphoto. Like the best web sites, these sites are constantly updated with new tutorials, materials, and articles. These WordPress themes follow the layout of other famous sites, like Photoshop, and make it convenient for designers to store all their content and work. *Fresh –* Premium fresh WordPress theme invites you to create a creative and beautiful website with its minimalist and clean design. It's fully responsive. There are lots of prebuilt page templates for you to choose from. *Mediacurve –* Awesome theme for photographers, bloggers and graphic designers! It's a multipurpose WordPress theme great for any website about photos, posts, blogs, portfolios, news and business. It includes a powerful, intuitive and flexible theme options panel for easily customize your theme and that gives your site a totally unique look. You can simply choose one of the prebuilt page layouts for different categories of your site and use different colors in order to make it more comfortable for your visitors. *Zest –* Great holiday themed WordPress theme with amazing pre-made demo content that pays a tasteful tribute to the wonderful holidays. A great choice for your holiday-themed websites!